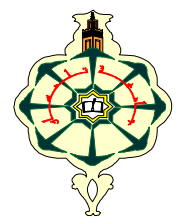

**1 ère L M D SM Année Universitaire 2019-2020**

# **Matière : Informatique2 (S2) TP N°4: Les tableaux à deux dimensions: Les matrices(1)**

#### **Semaine 1 (SM1, SM2, SM3 et SM4)**

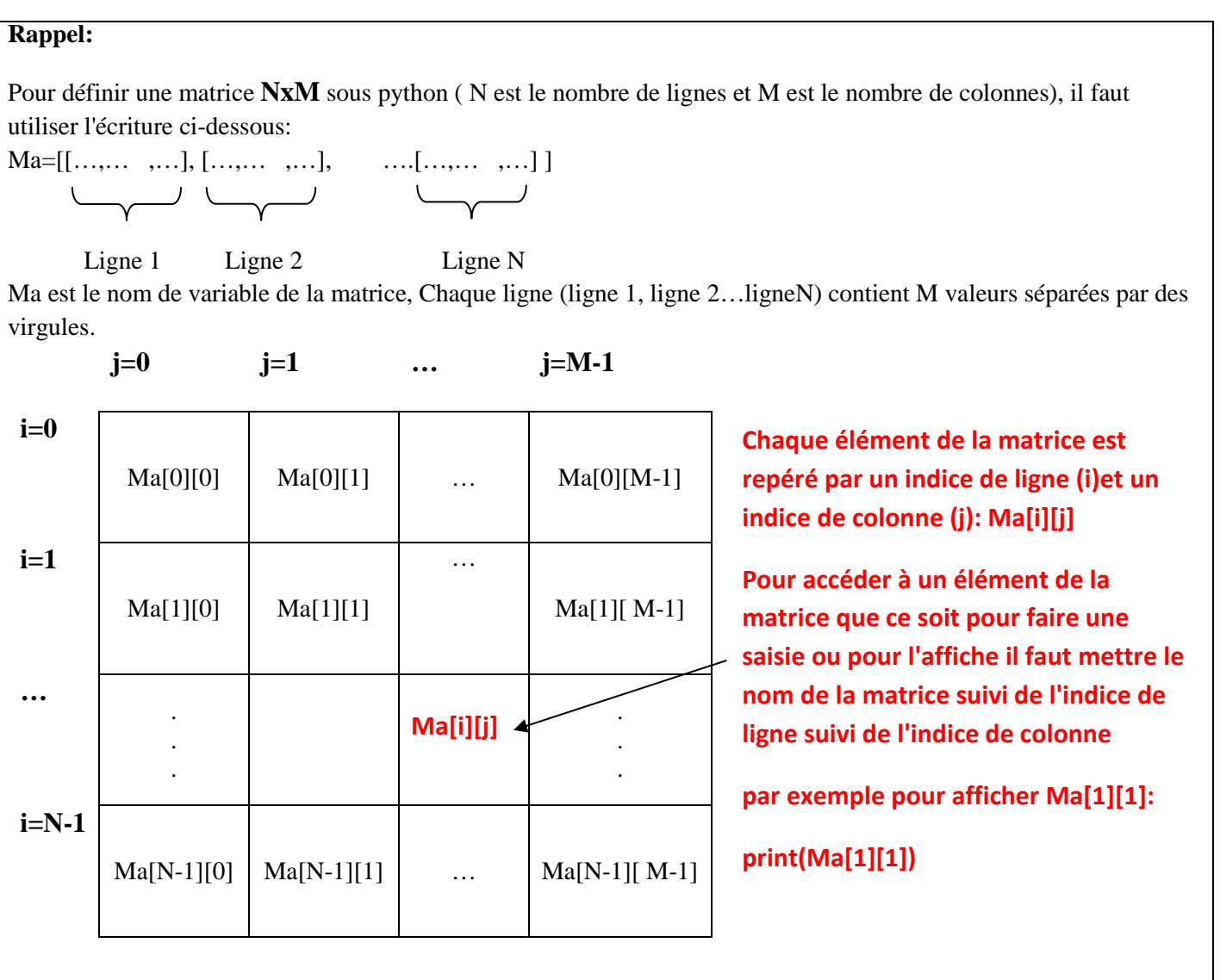

#### **Remarques:**

Pour lire les élément de la matrice NxM il faut d'abord:

**-Lire(N) c'est-à-dire N=int(input("…"))** 

**-Lire (M) c'est-à-dire M=int(input("…"))** 

-Initialiser la matrice Ma c'est-à-dire créer une matrice Ma de taille NxM avec des valeurs égale à 0:

#### **Ma=[[0 for j in range(0,M)]for i in range(0,N)]**

-Ensuite utiliser deux boucle une pour l'indice de ligne i et l'autre pour l'indice de colonne pour parcourir la matrice et lire chaque élément un par un comme suit:

#### **for i in range(0,N):**

 **for j in range(0,M):** 

 **Ma[i][j]=int(input())** 

i est fixé à 0 et j prend toutes les valeurs de 0 à M-1(l'utilisateur va saisir Ma[0][0] Ma[0][1]… Ma[0][M-1] c'est-àdire les valeurs de la première ligne du tableau), ensuite le i est fixé à 1 et le j prend toutes les valeurs de 0 à M-1 (saisie des valeurs de la deuxième ligne de la matrice) et ainsi de suite jusqu'à ce que le i arrive à la valeur d'arrêt i=N-1 (saisie de la dernière ligne de la matrice).

-Si l'on veut faire une saisie en parcourant la matrice colonne par colonne on doit commencer par la boucle de l'indice de colonne c'est-à-dire le j comme suit:

#### **for j in range(0,M):**

#### **for i in range(0,N):**

#### **Ma[i][j]=int(input())**

-Pour afficher les éléments de la matrice : 1.soit on utilise print(M) 2.soit on utilise deux boucle pour afficher Ma[i][j] comme suit:

## **for i in range(0,N):**

 **for j in range(0,M): print(Ma[i][j])** 

#### **Exercice 1:**

Utilisez le mode interactif de python pour tester les instructions ci-dessous, Saisissez chaque Matrice T=[…] ensuite testez pour chaque matrice print(T), déduisez la matrice et notez les éléments sous une forme matricielle et enfin déduisez le nombre de lignes et le nombre de colonne pour chaque exemple. Notez les résultats dans le tableau ci-dessous. Le premier exemple est donné.

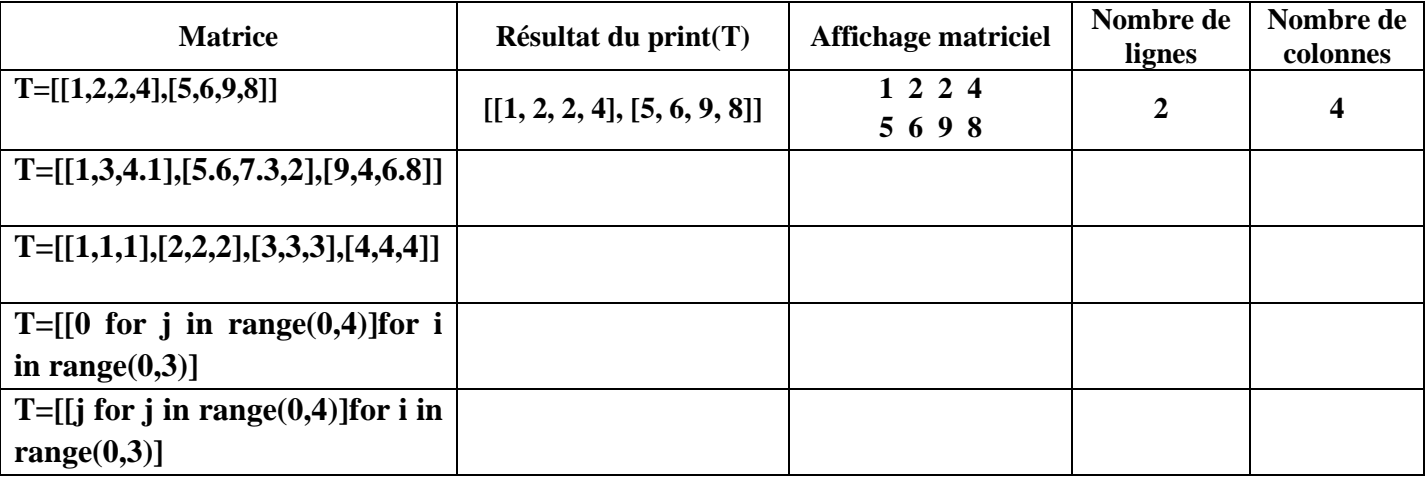

#### **Exercice 2:**

Ecrire un programme python qui demande un utilisateur de lire une matrice T (tableau à deux dimension) de nombres entiers et de taille **NxM**. N et M sont donnés par l'utilisateur.

Le programme devra ensuite comptabiliser, le **nombre** d'entiers pairs et le **nombre** d'entiers impairs de la matrice.

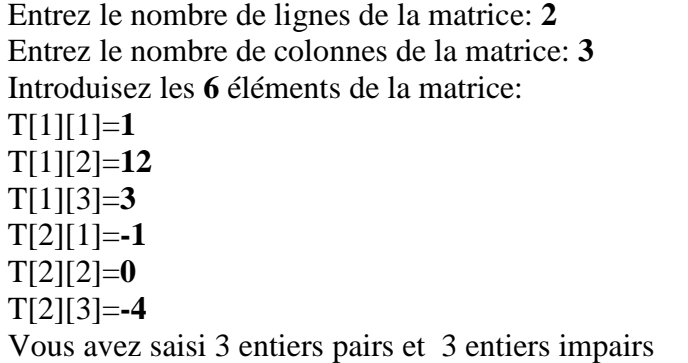

### **Exercice 3 :**

Ecrire le programme python permettant de **lire** une **matrice T** de nombres réels (compris entre -40 et 50); représentant les **N valeurs de températures** prises tout au long d'une journée et cela pour tous les jours de la **semaine**. N étant saisi par l'utilisateur. **Tant que** la température n'est pas comprise entre -40 et 50 le programme demande à l'utilisateur de saisir une autre valeur dans l'intervalle [-40,50]. Puis le programme calcule et affiche le vecteur **V** contenant la **moyenne des températures N pour chacun des jours de la semaine.** 

#### **Exercice 4:**

Ecrire le programme python permettant de saisir la matrice T (figure 1) ci dessous:

1. Le programme doit ensuite **créer et afficher** les deux vecteurs suivants :

- **V1** indiquant si les lignes de la matrice T sont triés dans l'ordre croissant: 1 correspond à une ligne triée dans l'ordre croissant et 0 sinon;

- **V2** indiquant si les colonnes de la matrice T sont triés dans l'ordre décroissant: 2 correspond à une colonne triée dans l'ordre décroissant et 0 sinon.

2. Le programme doit ensuite **afficher** les éléments de la matrice **sous une forme matricielle (figure 2)**.

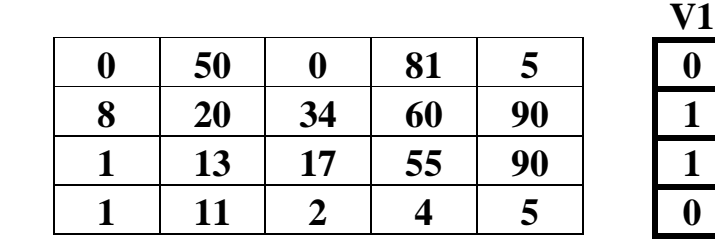

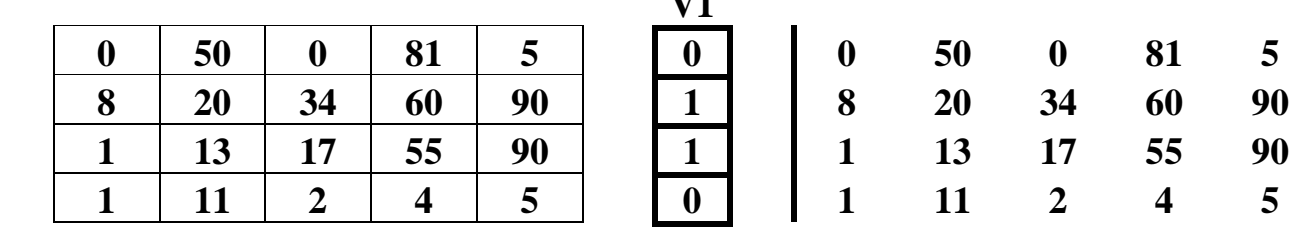

**Figure 1** (question 1) **Figure 2** (question 2)